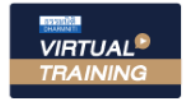

้บริษัท ฝึกอบรมและสัมมนาธรรมนิติ จำกัด

**สงวนลิขสิทธิ์ รหัส 21/7253Z** SCAN เพื่อจองสัมมนา

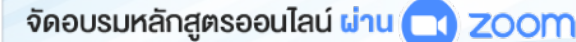

# **เทคนิค...การพูดกับ เพื่อสร้างความประทับใจ "ลูกค้า"**

**สําหรับงานบริการ**

.<br>. \* "การพูด" เป็นองค์ประกอบหลักที่สร้างความสำเร็จให้กับงานบริการ

 $\ast$ "พูดเป็น พูดได้ พูดดี" ต้องมีเทคนิคในการพูดอย่างไร?

! เปลี่ยนอารมณลูกคา จาก "ลบ" ใหเปน "บวก"

! ทักษะการพูด ไมใช "พรสวรรค" แตเปน "พรแสวง" ที่สามารถฝกฝนได

 "การสื่อสารเปนจุดเริ่มตนของความเขาใจและนำมาซึ่งความสำเร็จ" ขั้นตอนเหล่านี้เกิด จากการเรียนรู้และประสบการณ์ในการสื่อสารที่ช่ำชองการใช้ภาษาน้ำเสียง และ อากัปกิริยาที่ สอดคล้องกับวัตถุประสงค์และเนื้อหาที่ต้องการสื่อสิ่งเหล่านี้จะปรากฎอยู่ในหลักสูตรนี้เพื่อส่งเสริม ทักษะ ตลอดจนเทคนิควิธีการพด กับลูกค้าได้อย่างเหมาะสมสร้างสรรค์ และน่าประทับใจ

### กําหนดการสัมมนา อัตราค่าสัมมนา

**วันอังคารที่ 28 พฤศจิกายน 2566**  (เวลา 09.00 - 16.00 น.) **จัดอบรมออนไลน์ผ่าน ZOOM**

สมาชิก (Tax, HR) **2,900 + VAT 203 = 3,103 บาท** บุคคลทั่วไป **3,400 + VAT 238 = 3,638 บาท**

**Dharmniti Seminar and Training Co.,Ltd. Tel. 02-555-0700 Ext. 1, 02-587-6860-64**

### หัวข้อสัมมนา

#### **Module 1 :**

- **1. ความหมาย ความสำคัญของการพูด เพื่อสร้างความประทับใจในงานบริการ**
- **2. ทัศนคติคุณสมบัติและศักยภาพของนักพูดมืออาชีพในงานบริการ**
- **3. หลักมนุษย์สัมพันธ์และการสื่อสาร ที่สร้างความประทับใจให้กับลูกค้า**
- **4. วิธีการสังเกต ประเมิน และวิเคราะห์พฤติกรรมของลูกค้า**
- **5. โครงสร้างการพูดที่มีผลต่อการรับรู้และสร้างความพึงพอใจในงานบริการ**
- **6. การสร้างภาษาบริการ (Service Dictionary) ที่เป็นรูปแบบเฉพาะขององค์กร**
- **7. ลักษณะของภาษาหรือคำวิบัติที่ก่อให้เกิดการโต้แย้งกับลูกค้า และการเลือกคำพูดเชิงบวก**

#### **Module 2 :**

- **1. สิ่งที่นักพูดในงานบริการต้องเผชิญ ยอมรับ และทำความเข้าใจ ก่อนพูดกับลูกค้า**
- **2. ศิลปะการพูดเพื่อสร้างความประทับใจในงานบริการ**
	-
	- การพูดเพื่อเปิดใจ โน้มน้าวจูงใจ
	- การใช้คำพูดที่กระตุ้นอารมณ์ดี - การให้สิทธิพิเศษกับลูกค้า
	- การตอบสนองต่อความต้องการ การอำนวยความสะดวก
	- การปิดการสนทนาอย่างมืออาชีพ
	- การใช้ภาษาทางโทรศัพท์ และการพดคยแบบเผชิญหน้า

### **3. การพัฒนาบุคลิกภาพในการพูดกับลูกค้า**

- การสบตา (Eye Contact) ขณะพูดกับลูกค้า
- การพูดกับการใช้ภาษากาย (Body Language)
- การฟังลูกค้าและการแสดงถึงความสนใจ การรับรู้
- จังหวะ น้ำเสียง สีหน้า ที่แสดงถึงความเป็นมิตร
- การรู้เท่าทันและการควบคุมอารมณ์สถานการณ์

#### วิทยากร

#### อาจารย์สมพงศ์สิงหา

**วิทยากรผู้เชี่ยวชาญและที่ปรึกษาทางด้านการพัฒนาบุคลากร**

#### **ประสบการณ์**

- ผู้ช่วยผู้จัดการฝ่ายฝึกอบรม บจ. แบล็คแคนยอน (ประเทศไทย)
- ผู้จัดการศูนย์ฝึกอบรม บจ. ฮอทพอทกรุ๊ป,
- Training & Audit Manager บจ. Ecolab (ประเทศไทย)

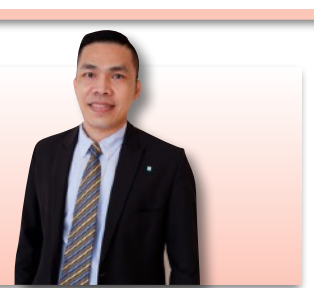

ชำระค่าสัมมนาเป็น เงินสด หรือ เช็ค สั่งจ่ายในนาม **บริษัท ฝึกอบรมและสัมมนาธรรมนิติจำกัด** 178 อาคารธรรมนิติชั้น 4 ซ.เพิ่มทรัพย์ (ประชาชื่น 20) ถ.ประชาชื่น แขวงบางซื่อ เขตบางซื่อ กรุงเทพฯ 10800 เลขประจำตัวผู้เสียภาษี 010-553-300-1556 (สำนักงานใหญ่) (กรณีไม่มีหนังสือรับรองหัก ณ ที่จ่าย ต้องชำระเต็มจำนวน) **งดรับเช็คส่วนตัว**

## - การแนะนำตนเอง<br>- การพดเพื่อเปิดใจ โน้มน้าวจงใจ - การรับมือกับคำตำหนิ

- 
- 
- 

**สนใจสํารองที่นั่งได้ที่TEL 02-555-0700 กด 1, 02-587-6860-64**

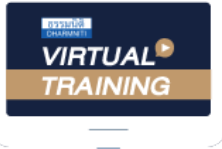

้บริษัท ฝึกอบรมและสัมมนาธรรมนิติ จำกัด

้จัดอบรมหลักสตรออนไลน์ ผ่าน n zoom

# หลักสูตรนี้ ไม่นับชั่วโมง

ผู้ทําบัญชี**และ** ผู้สอบบัญชี

# <u>ขั้นตอนการสมัครและเข้าใช้งาน</u>

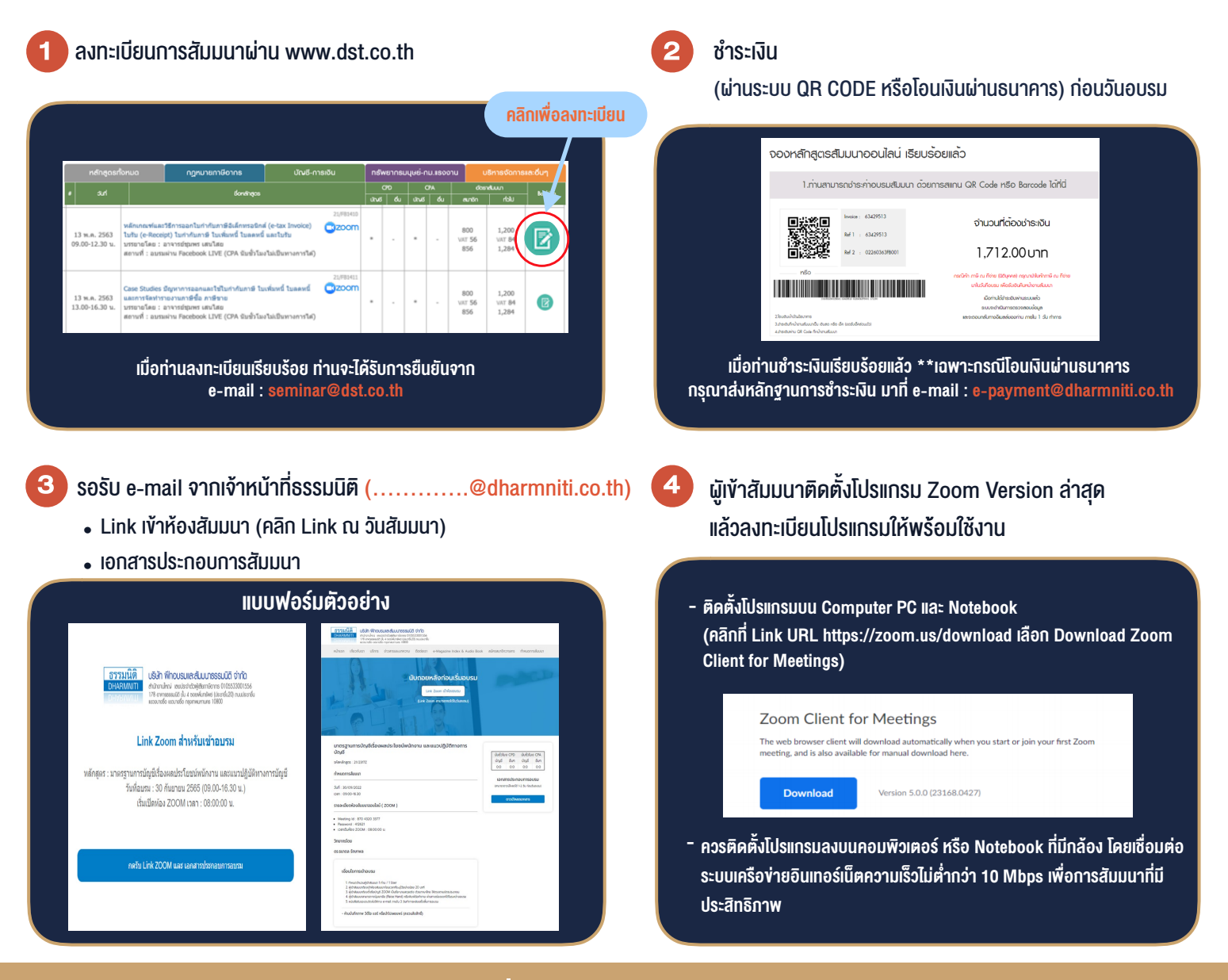

### เงื่อนไขการเขาอบรม

- 1. กำหนดจำนวนผูเขาสัมมนา 1 ทาน / 1 User
- 2. ผูเขาสัมมนาตองเขาหองสัมมนากอนเวลาที่ระบุไวอยางนอย 20 นาที
- 3. ผูเขาสัมมนาตองตั้งชื่อบัญชี ZOOM เปนชื่อ-นามสกุลจริง ดวยภาษาไทยใหตรงตามบัตรประชาชน
- 4. ผูเขาสัมมนาสามารถกดปุมยกมือ (Raise Hand) พิมพขอคำถามผานชองทางแชทไดในระหวางการอบรม
- 5. หนังสือรับรองจะจัดสงใหทาง e-mail ภายใน 3 วันทำการ หลังเสร็จสิ้นการอบรบ
- 6. เมื่อทานชำระเงินบริษัทฯจะสง Link การเขาสัมมนาและไฟลเอกสาร ้ล่วงหน้า 3 วันทำการก่อนวันสัมมนา โดยทางบริษัทฯ ขอสงวนสิทธิ์ ในการยกเลิกและคืนเงินทุกกรณี

- ห้ามบันทึกภาพ วีดีโอ แชร์ หรือนำไปเผยแพร่ (สงวนลิขสิทธิ์) -